# Inhalt

### TEIL I Digital Prototyping

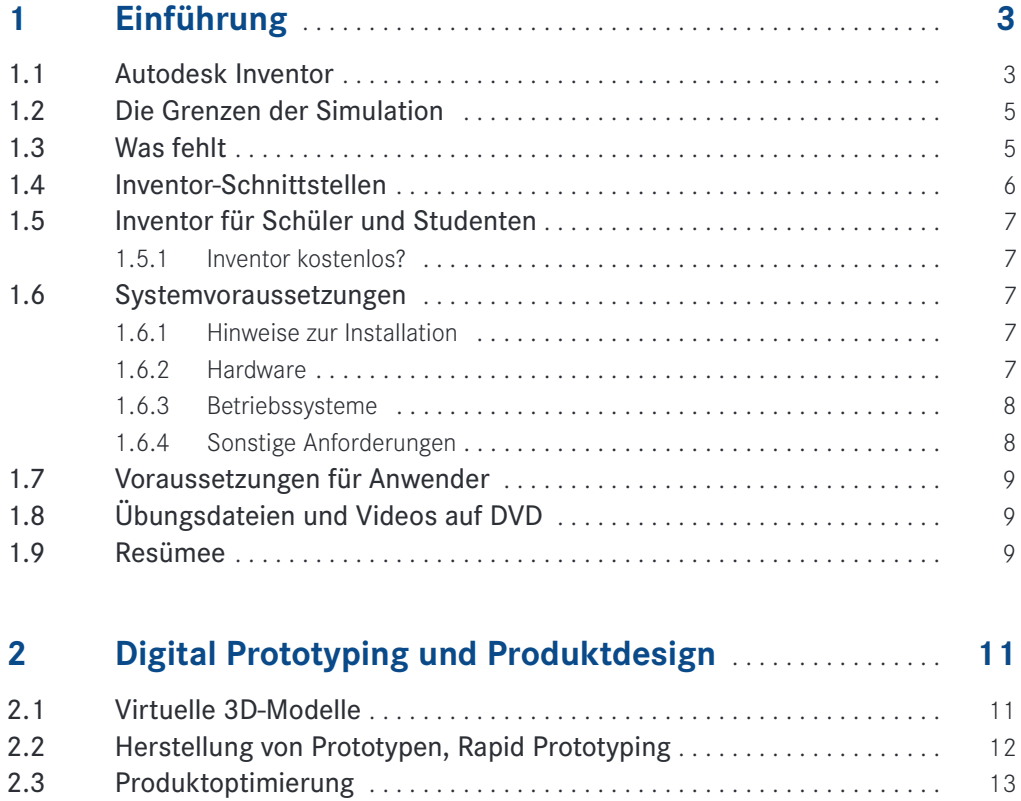

2.3.1 Flächen- bzw. Formoptimierung . . . . . . . . . . . . . . . . . . . . . . . . . . . . . . 13 2.3.2 Berechnungen . . . . . . . . . . . . . . . . . . . . . . . . . . . . . . . . . . . . . . . . . . . 14 2.3.3 Dynamische Simulation . . . . . . . . . . . . . . . . . . . . . . . . . . . . . . . . . . . . 14

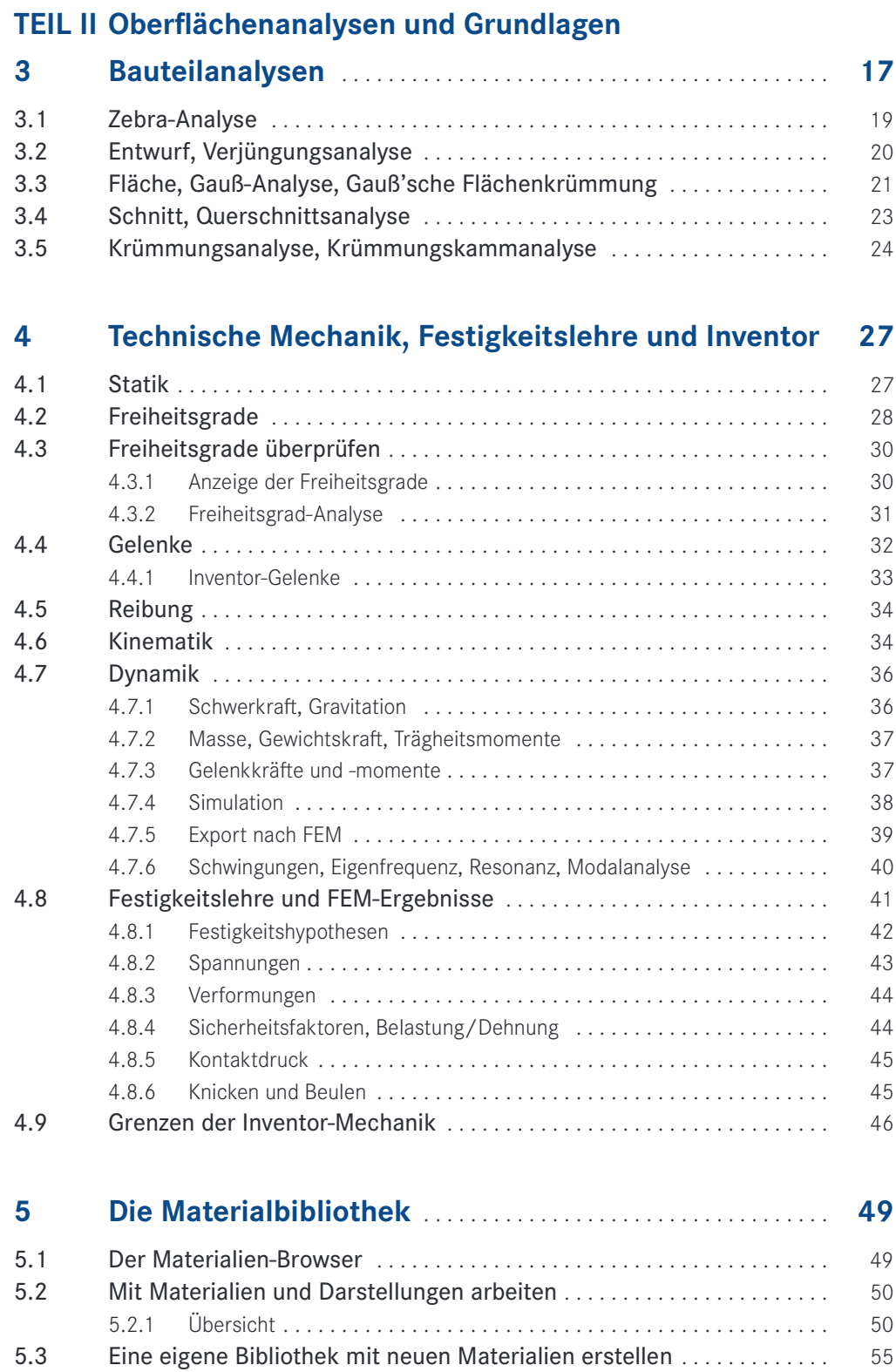

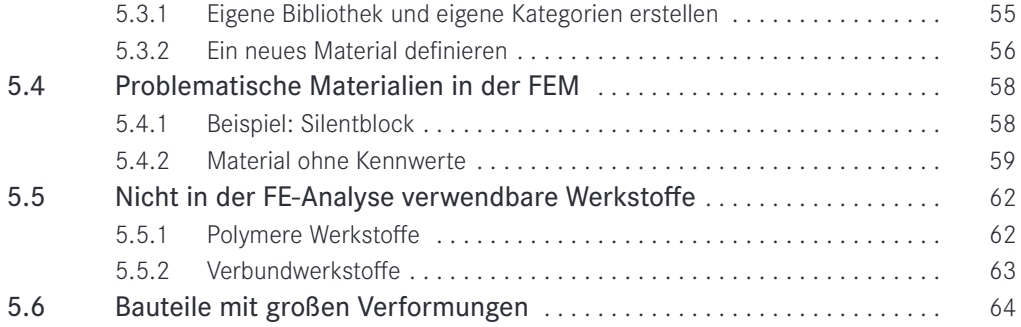

#### TEIL III Grundlagen und Anwendungsbeispiele der Finiten-Elemente-Methode

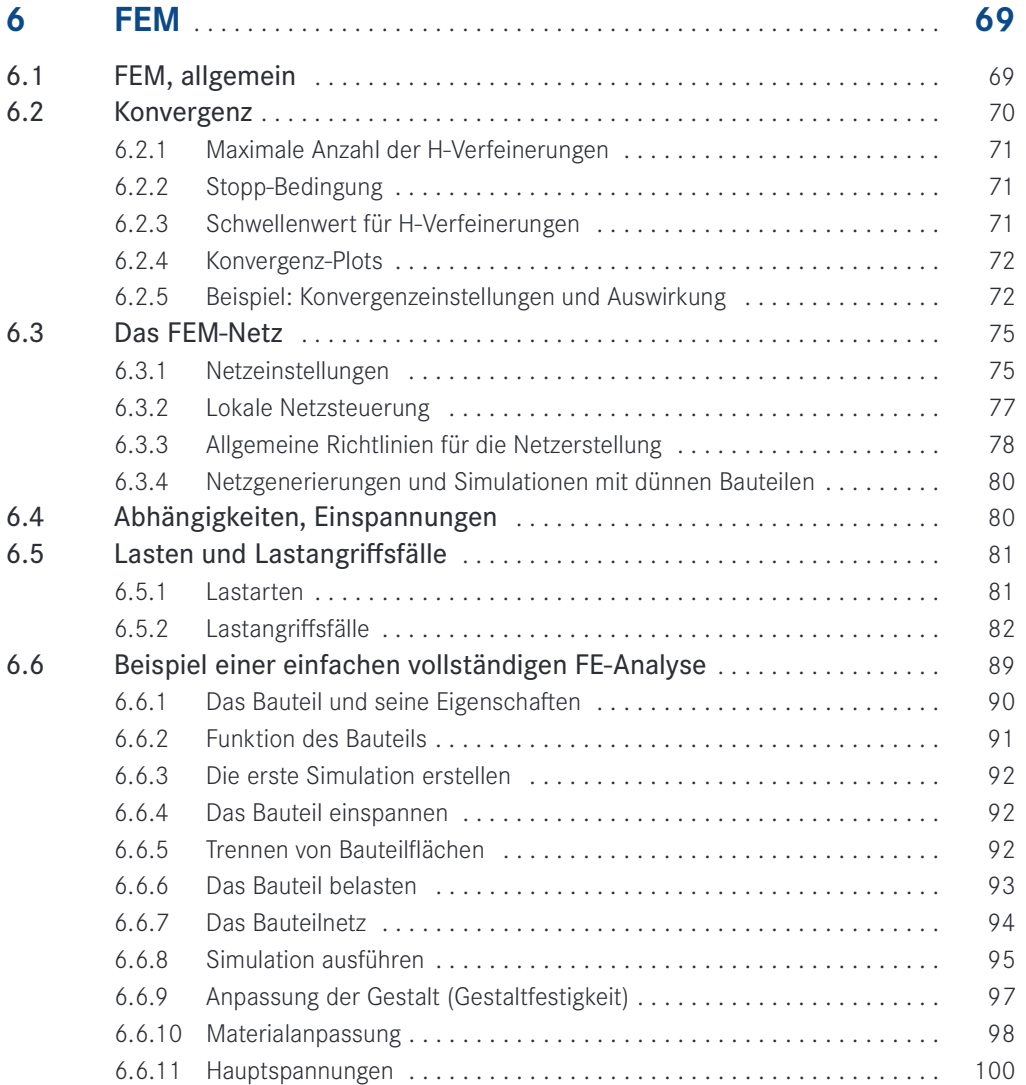

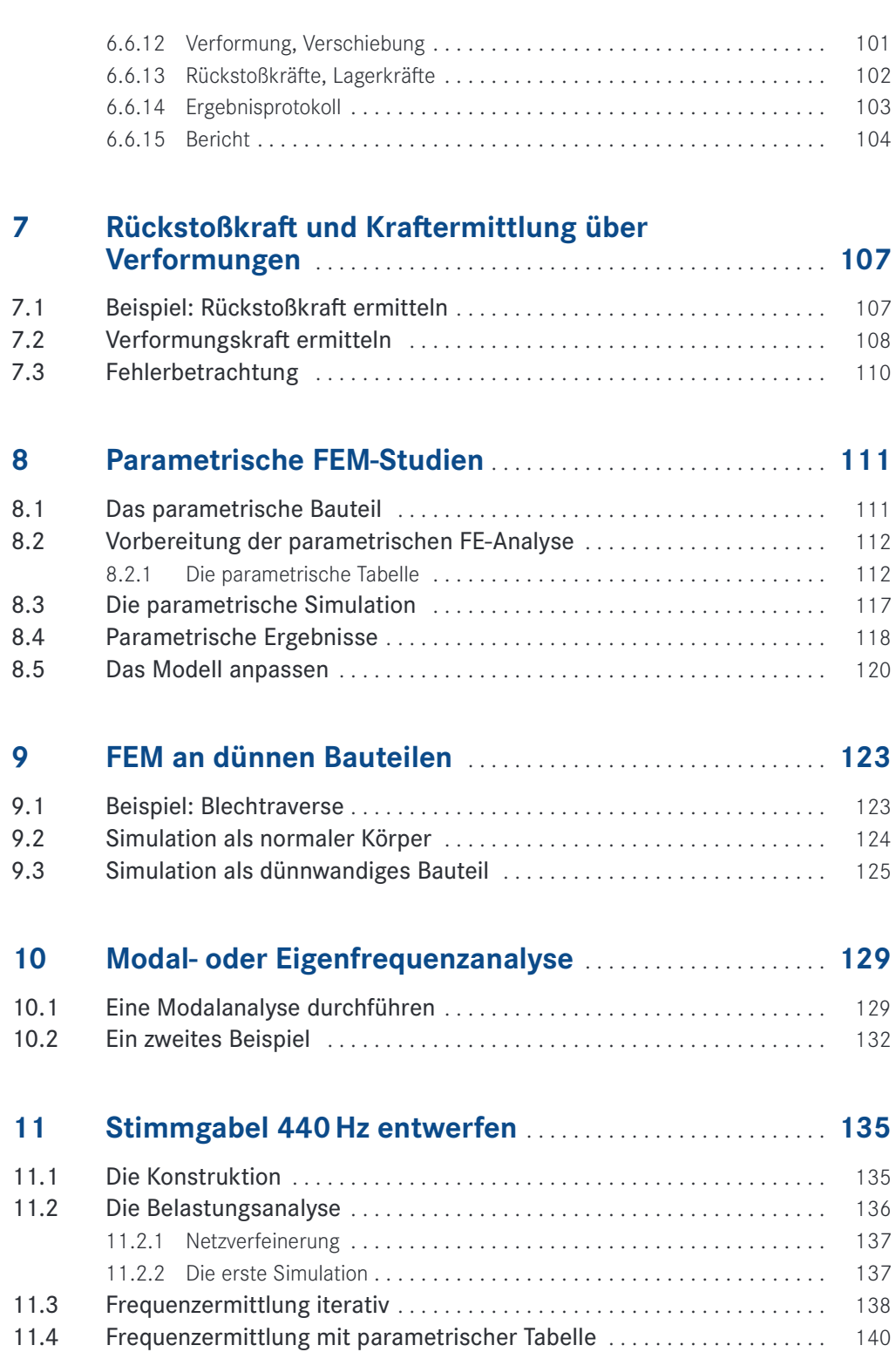

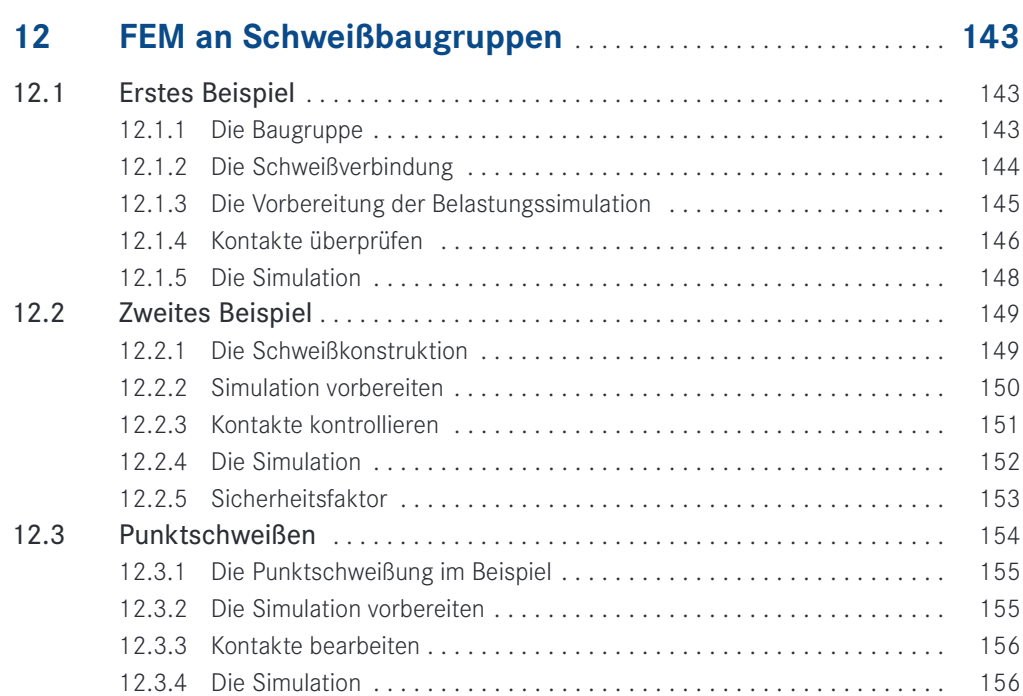

#### TEIL IV Einfache Bewegungssimulationen und **Baugruppenvereinfachung**

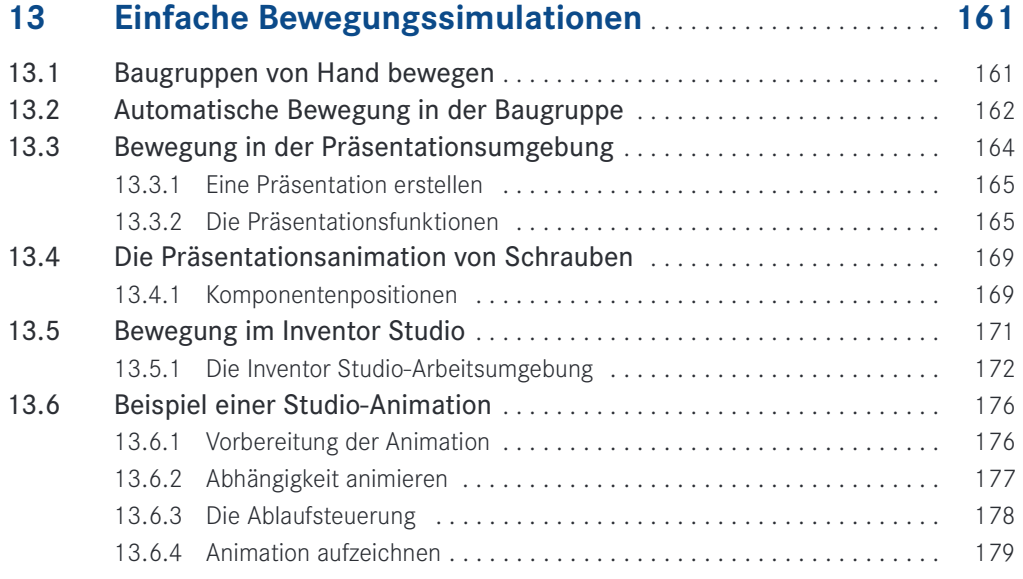

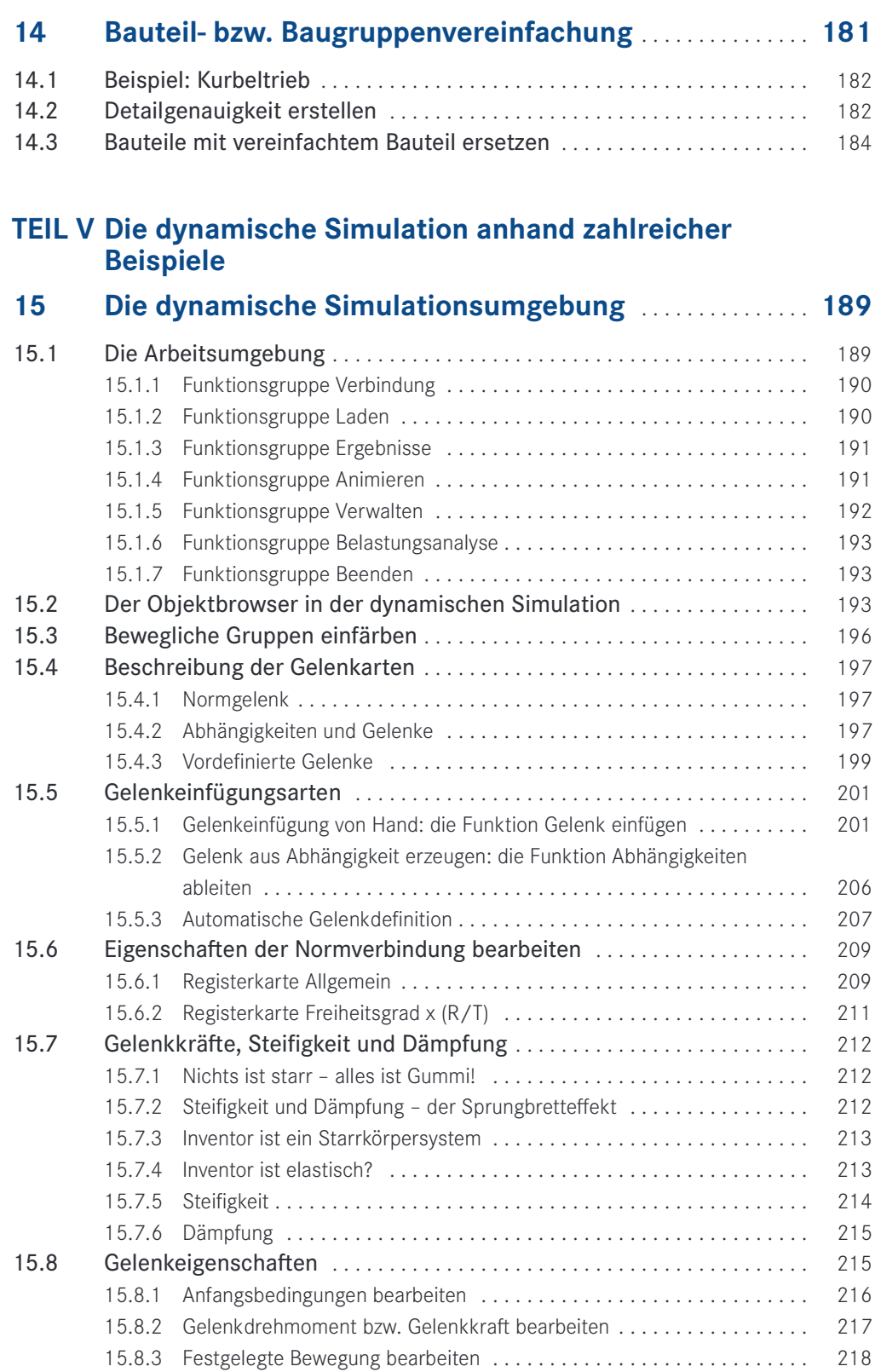

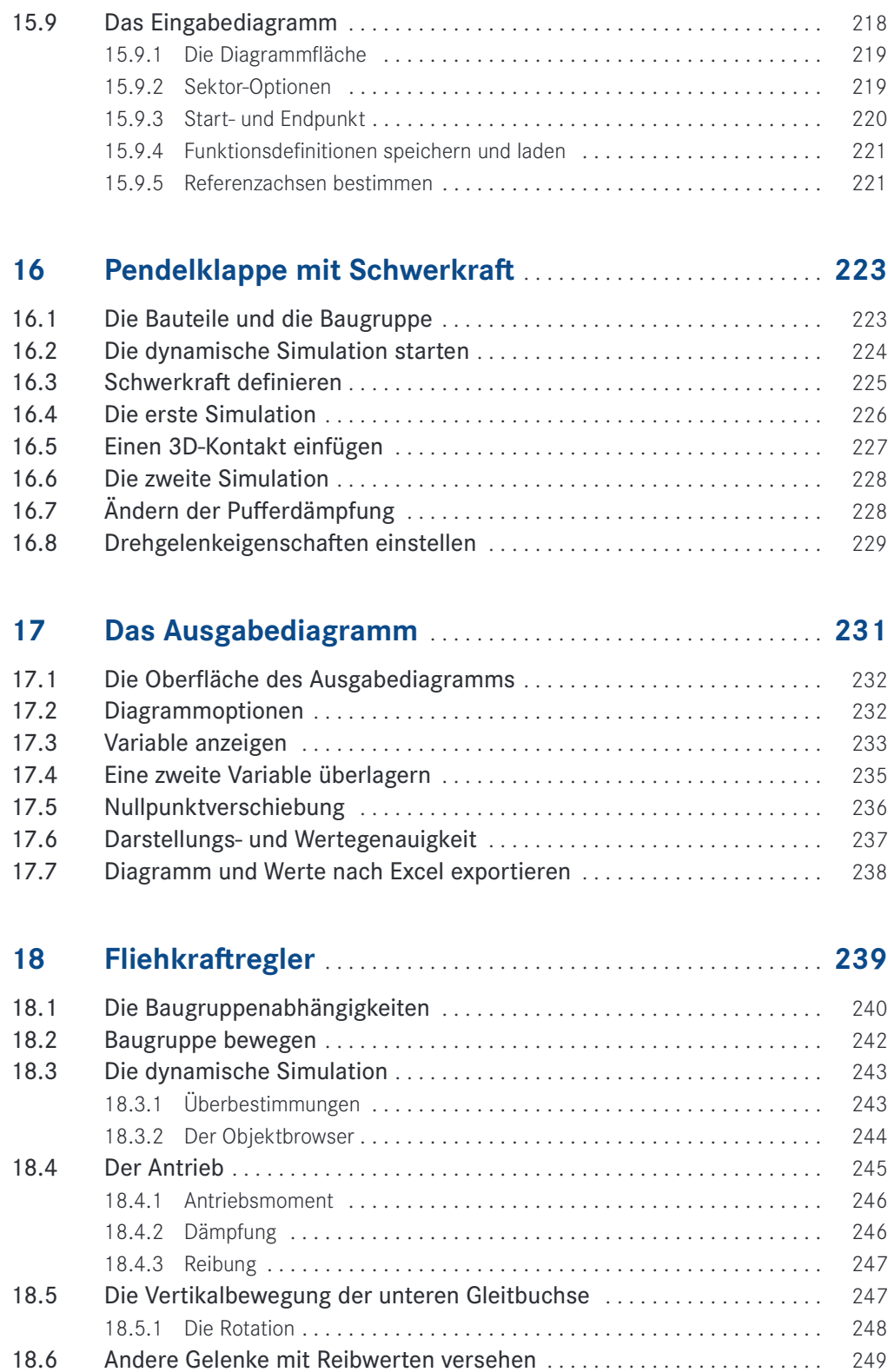

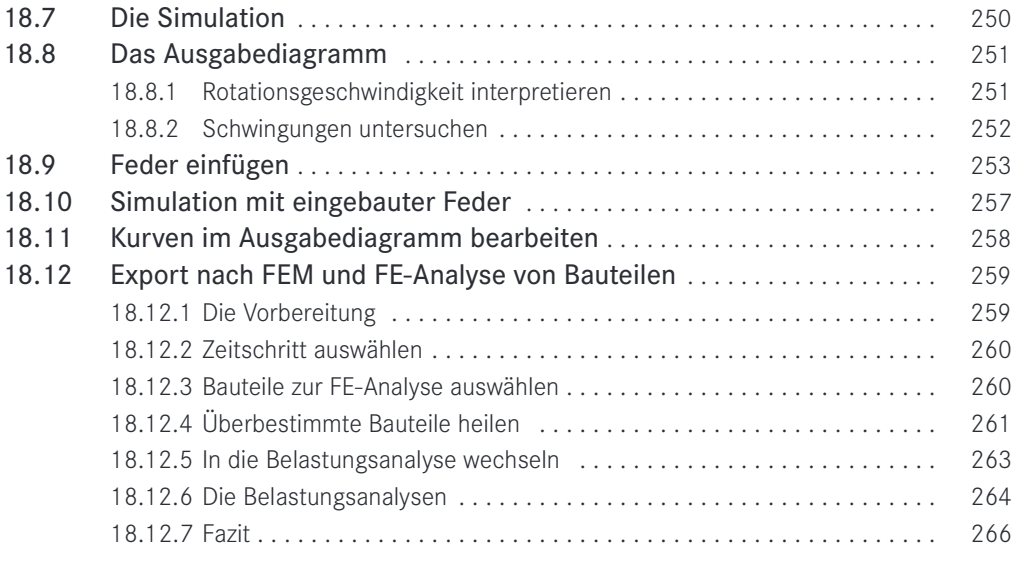

## 19 Spielerei mit einem Ball . . . . . . . . . . . . . . . . . . . . . . . . . . . . . . . . . 267

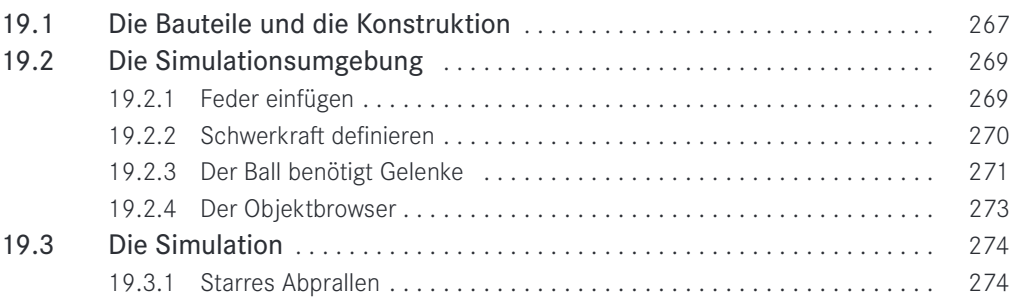

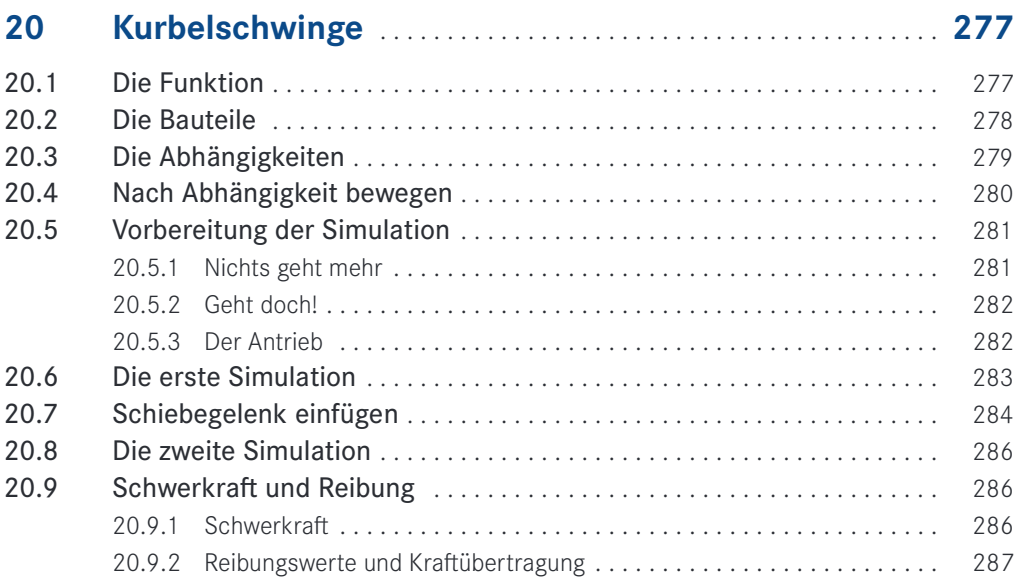

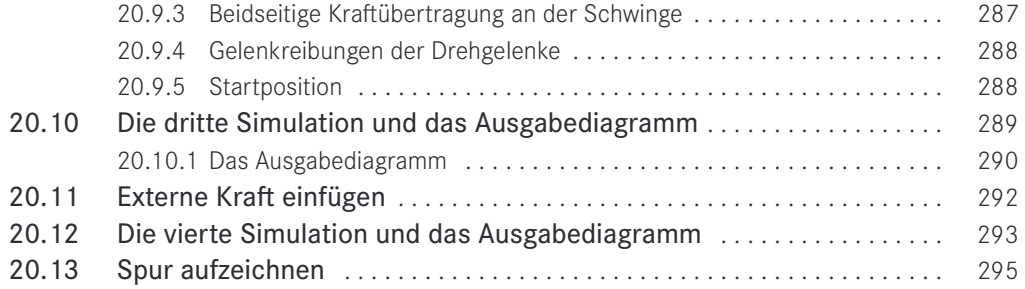

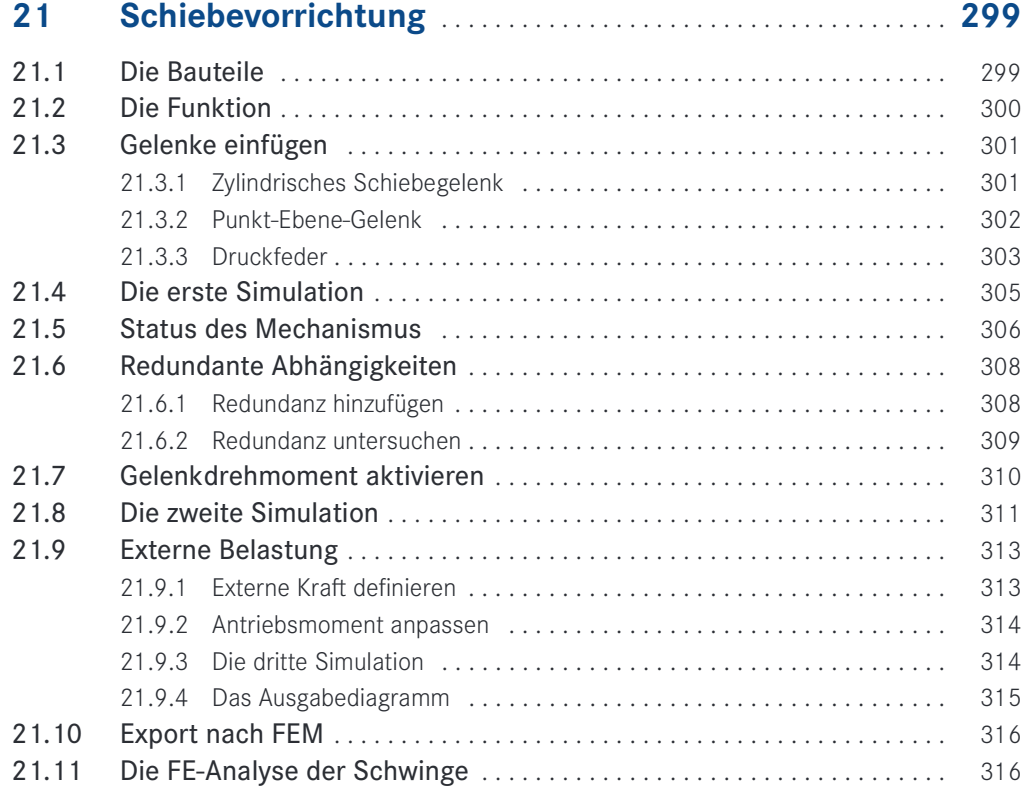

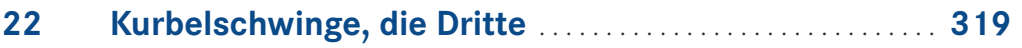

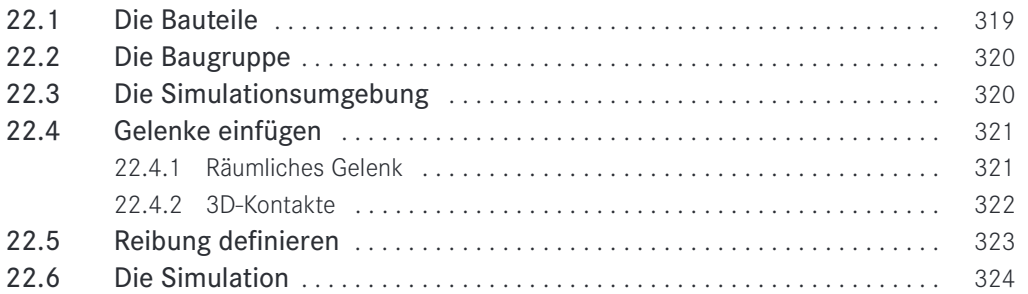

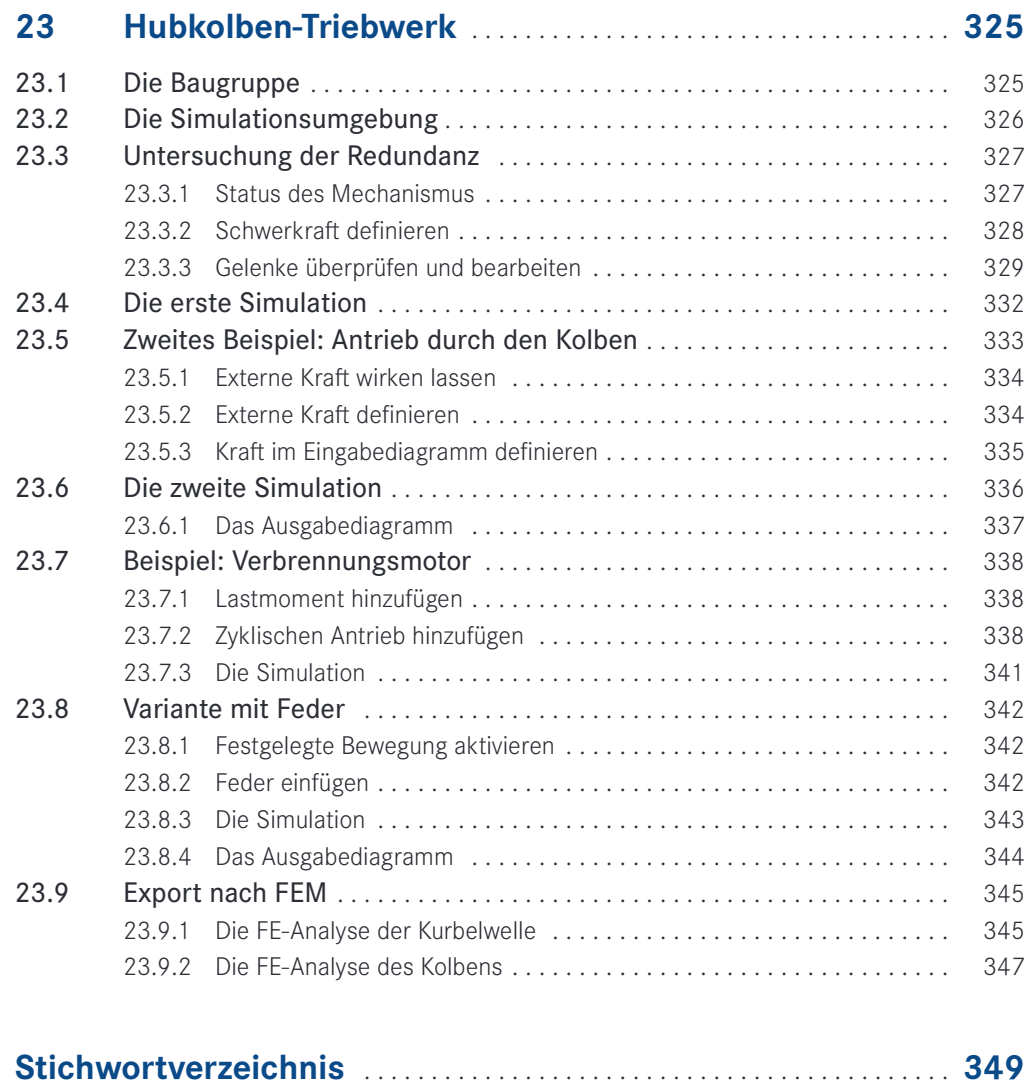